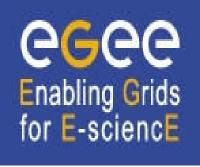

## **Grid Data Management**

www.eu-egee.org

Assaf Gottlieb
Tel-Aviv University
assafgot @ tau.ac.il

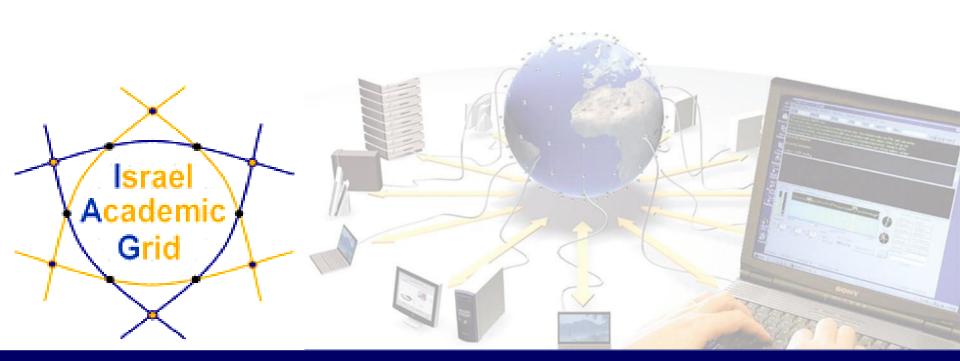

#### **Outline**

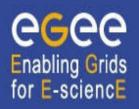

- Introduction
- Grid Data Management Services
- File catalogues
- Data Management commands
- Hands on

#### Introduction

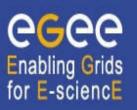

- The Input / Output Sandbox is limited to small files (< 10 MB)</li>
- Large files are stored in permanent resources called SE =
   Storage Elements.
- SE are present at almost every site together with the computing resources
- No periodical deletion! User responsible for his files.

#### **Grid Data Management Services**

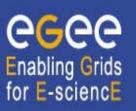

#### **Grid Data Management Services enable users to:**

- move files in and out of the Grid
- Replicate files on different SE's
- Locate files on various SE's

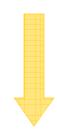

Data Management means movement and replication of files on grid elements

# Grid Data Management Services – cont'd

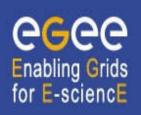

- Data transfer is done by a number of protocols (gsiftp, rfio, file, etc`)
- Usage of a central File catalogue

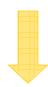

By using high level data management tools which enable transparency of the transport layer details (protocols), storage location and the internal structure of the SE's

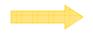

The SE is a "black box"

### File Catalogs

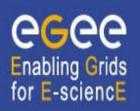

- How do I keep track of all of the files I have on the Grid?
- Even if I remember all the Ifn's of my files, what about someone else's files?
- How does the Grid keep track of Ifn-guid-surl associations?
- Well... for that we have a FILE CATALOG

### **File Catalogs**

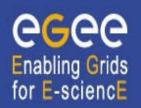

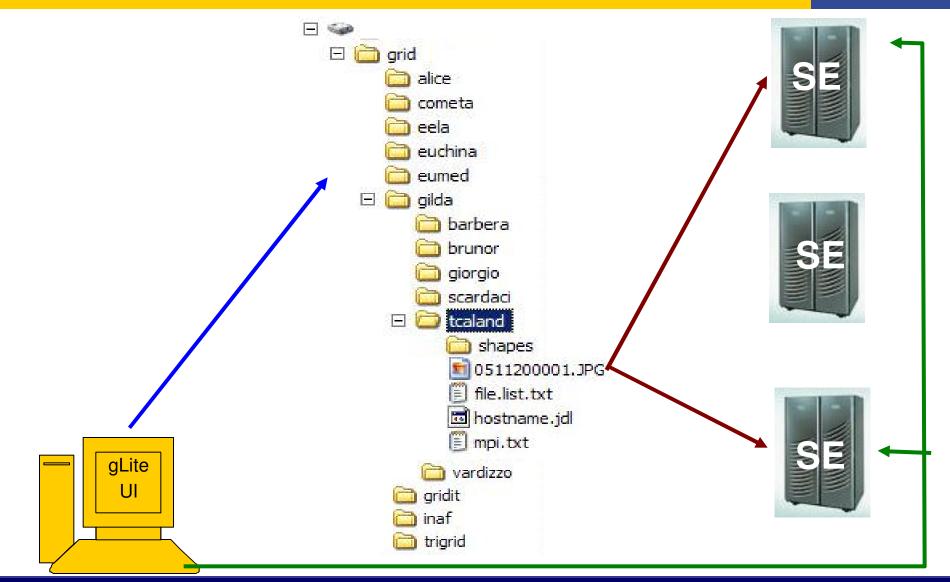

### File Catalogs - cont'd

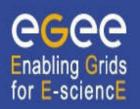

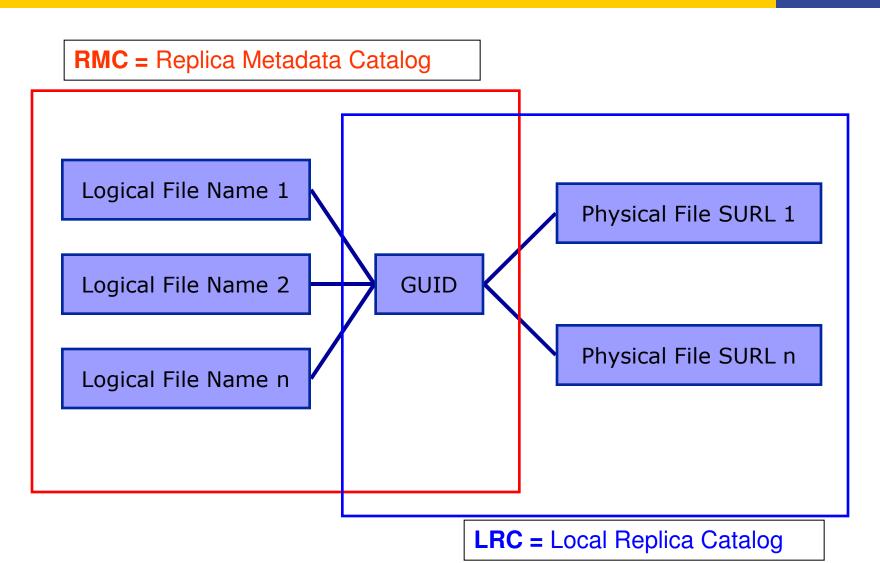

### File Catalogs - cont'd

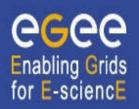

The LFN acts as a main key in the database.

#### It has:

- Symbolic links to it (additional LFNs)
- Unique Identifier (GUID)
- System metadata
- Information on replicas

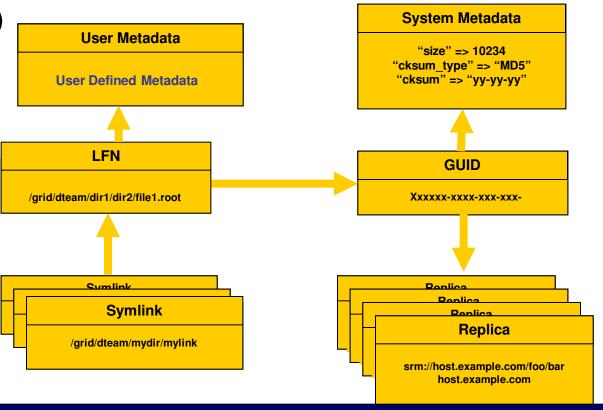

#### Files: name conventions

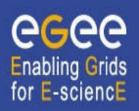

- Logical File Name (LFN)
  - An alias created by the user to refer to some file
  - A LFN is of the form: Ifn:/grid/<MyVO>/<MyDir>/<MyFile>
  - **Example**: Ifn:/grid/gilda/importantResults/Test1240.dat
- Globally Unique Identifier (GUID)
  - A file can always be identified by its GUID (based on UUID)
  - A GUID is of the form: guid:<unique\_string>
  - All replicas of a file will share the same GUID
  - Example: guid:f81d4fae-7dec-11d0-a765-00a0c91e6bf6

both Ifn's and guid's refer to **files** (not replicas)

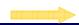

#### Replicas: name conventions

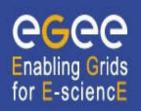

- Storage URL (SURL)
- (AKA: Physical/Storage File Name (PFN/SFN))
  - Used by the LRC to find where the replica is physically stored
  - A SURL is of the form: sfn://<SE\_hostname>/<VO\_path>/<file\_name>
  - **Example**: sfn://tbed1.cern.ch/flatfiles/SE00/gilda/project1/testSUTL.dat
- Transport URL (TURL)
  - Temporary locator of a physical replica including the access protocol understood by a SE
  - A TURL is of the form: <protocol>://<SE\_hostname>/<VO\_path>/<filename>
  - Example: gsiftp://tbed1.cern.ch/gilda/project1/testTURL.dat

provide info about the physical location of the replica

## **Data Management commands**

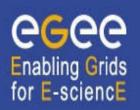

lcg-cp

Copies a Grid file to a local destination

lcg-cr

Copies a file to a SE and registers the file in the LRC

Icg-del

Deletes one file (either one replica or all replicas)

Icg-rep

Copies a file from SE to SE and registers it in the LRC

## Data Management commands – cont'd

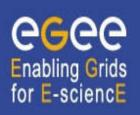

lcg-lg

Gets the guid for a given Ifn or

surl

Icg-aa

Adds an alias in RMC for a given

guid

lcg-la

Lists the aliases for a given LFN,

GUID or SURL

lcg-gt

Gets the turl for a given surl and

transfer protocol

## Data Management commands – cont'd

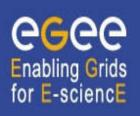

lcg-lr

Lists the replicas for a given Ifn, guid or surl

lcg-ra

Removes an alias in RMC for a given guid

lcg-rf

Registers a SE file in the LRC (optionally in the RMC)

lcg-uf

Un-registers a file residing on an SE from the LRC

## File catalog commands

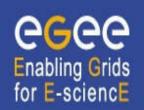

Ifc-Is
List file/directory entries in a directory.

Ifc-mkdir Create directory.

Ifc-rename Rename a file/directory.

Ifc-rm Remove an empty directory.

Ifc-chmod Change access mode of a file/directory

Ifc-chown Change owner and group of a file/directory

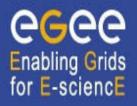

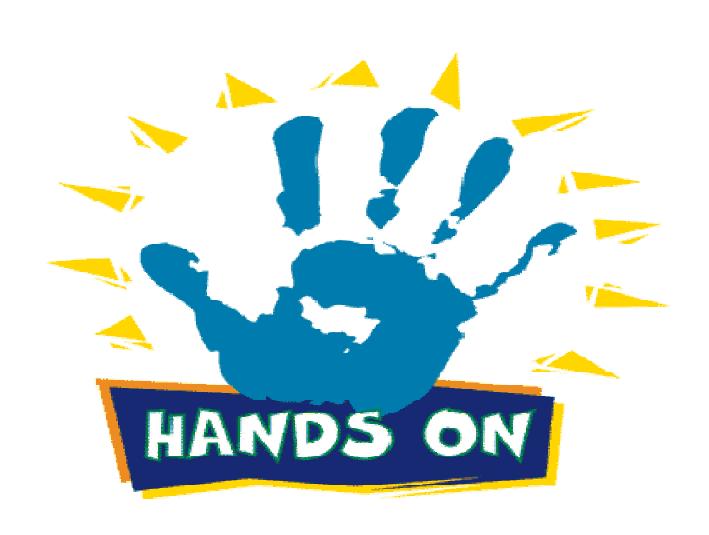